# Министерство науки и высшего образования Российской Федерации ФГБОУ ВО «БАЙКАЛЬСКИЙ ГОСУДАРСТВЕННЫЙ УНИВЕРСИТЕТ»

УТВЕРЖДАЮ Проректор по учебной работе д.э.н., доц. Бубнов В.А

**Zanuczo** 

mypulled 25.06.2021г.

**Рабочая программа дисциплины** Б1.Э.2. Системы управления базами данных

Направление подготовки: 38.03.01 Экономика Направленность (профиль): Экономика нефтегазового комплекса Квалификация выпускника: бакалавр Форма обучения: очная, очно-заочная

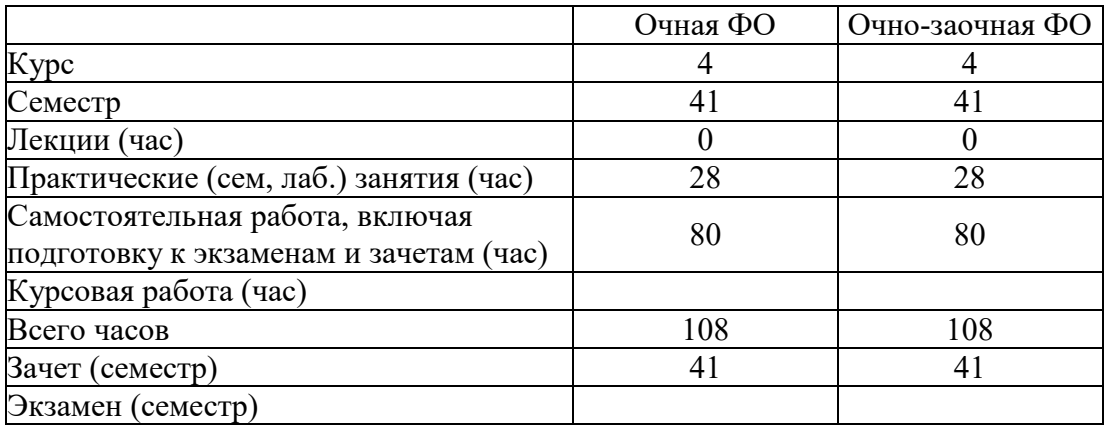

Иркутск 2021

Программа составлена в соответствии с ФГОС ВО по направлению 38.03.01 Экономика.

Автор Е.В. Болданова

Рабочая программа обсуждена и утверждена на заседании кафедры отраслевой экономики и управления природными ресурсами

Заведующий кафедрой А.А. Изместьев

Дата актуализации рабочей программы: 30.06.2022 Дата актуализации рабочей программы: 30.06.2023

## 1. Цели изучения дисциплины

Целью ее преподавания является знакомство с принципами построения Автоматизированных рабочих Мест (АРМ), использованием в них разнообразных профессиональных специализированных программ, экспертных систем и новейших компьютерных технологий.

#### 2. Перечень планируемых результатов обучения по дисциплине (модулю), соотнесенных с планируемыми результатами освоения образовательной программы

#### Компетенции обучающегося, формируемые в результате освоения дисциплины

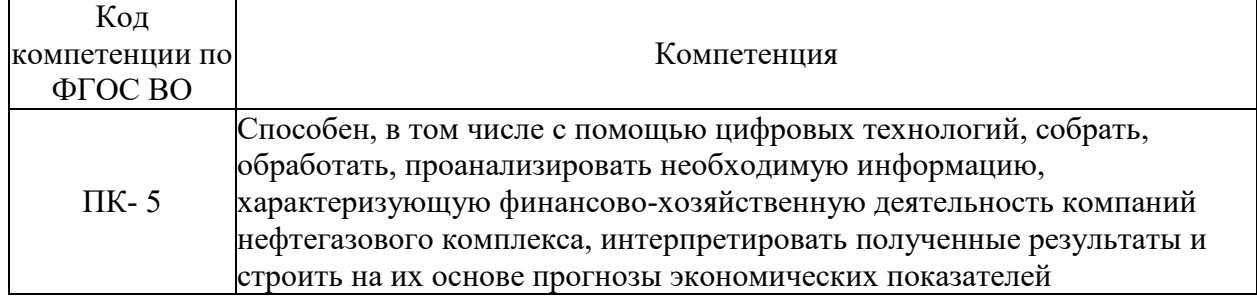

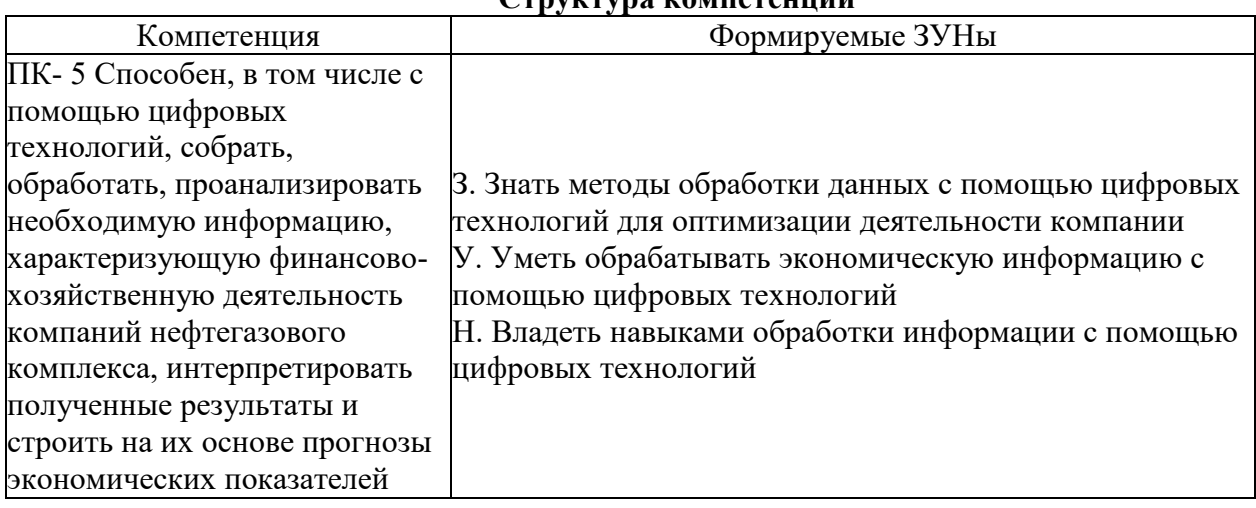

# 3. Место дисциплины (модуля) в структуре образовательной программы

Принадлежность дисциплины - БЛОК 1 ДИСЦИПЛИНЫ (МОДУЛИ): Элективная дисциплина.

Предшествующие дисциплины (освоение которых необходимо для успешного освоения данной): "Информационные технологии", "Микроэкономика", "Маркетинг в нефтегазовом комплексе"

# 4. Объем дисциплины (модуля) в зачетных единицах с указанием количества академических часов, выделенных на контактную работу обучающихся с преподавателем (по видам учебных занятий) и на самостоятельную работу обучающихся

Общая трудоемкость дисциплины составляет 3 зач. ед., 108 часов.

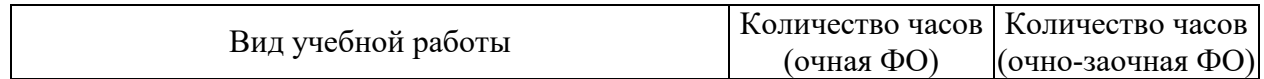

# Структура компетеннии

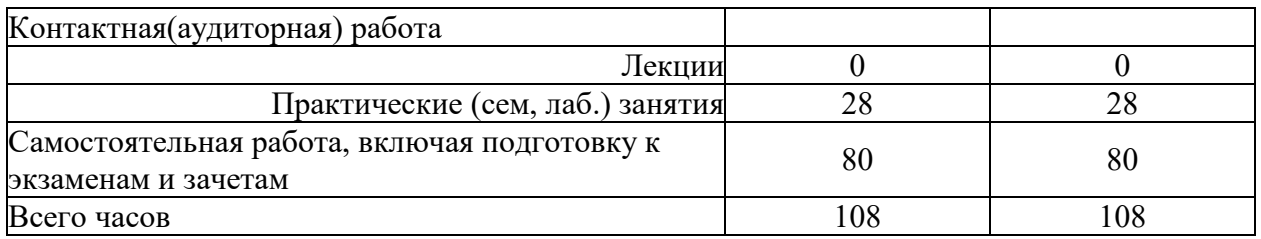

**5. Содержание дисциплины (модуля), структурированное по темам (разделам) с указанием отведенного на них количества академических часов и видов учебных занятий**

# **5.1. Содержание разделов дисциплины**

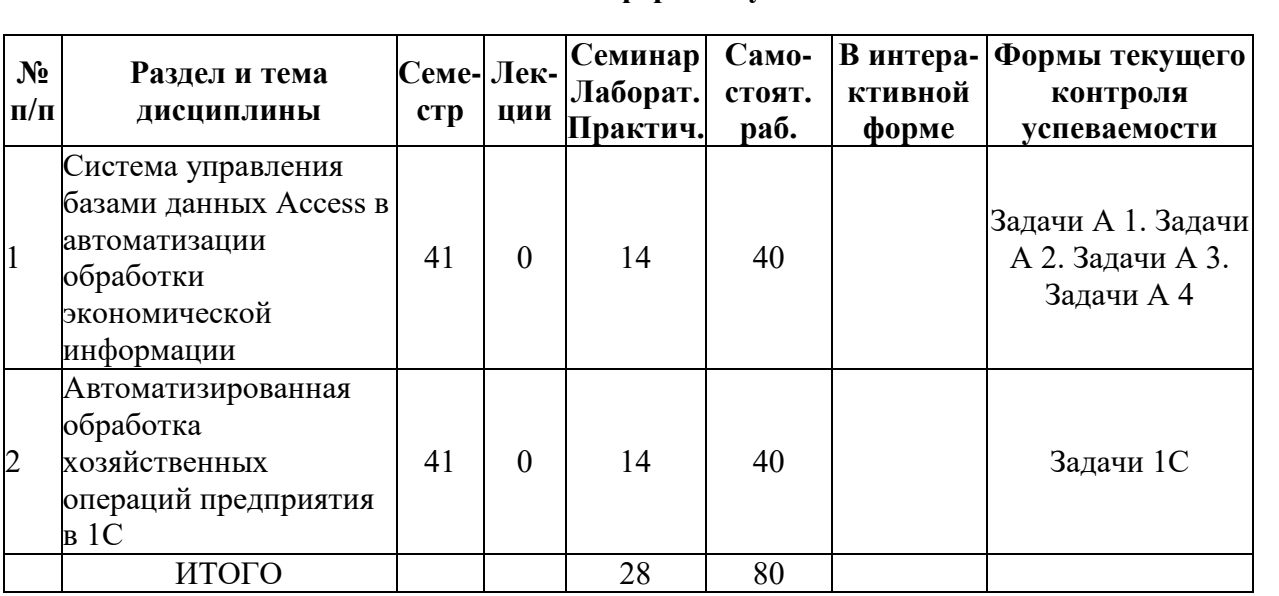

#### **Очно-заочная форма обучения**

# **Очная форма обучения**

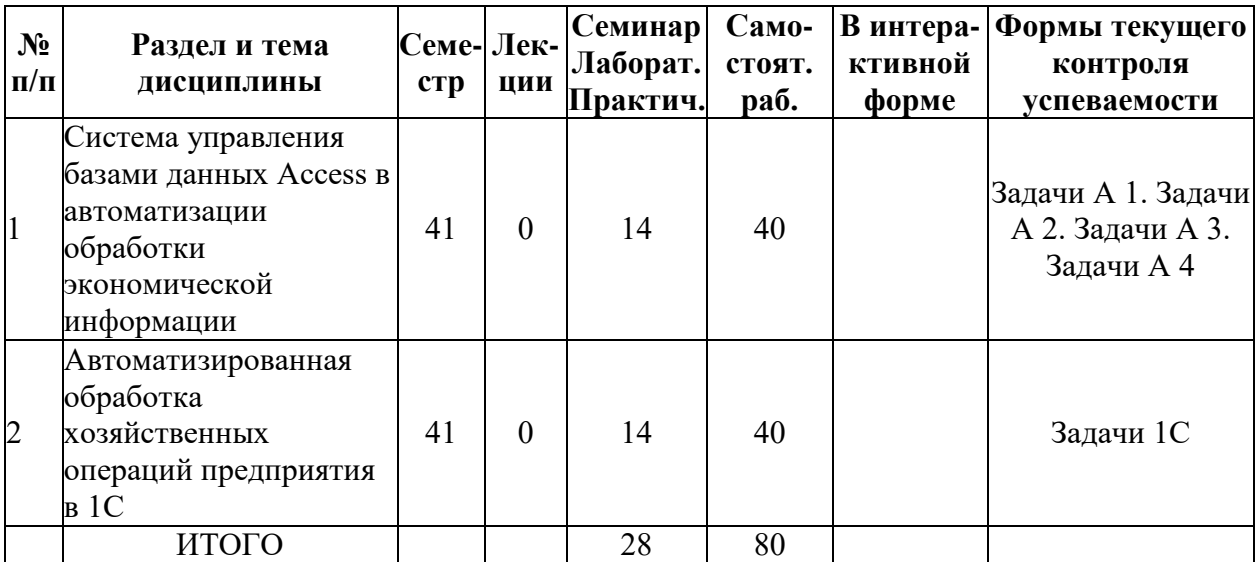

#### **5.2. Лекционные занятия, их содержание**

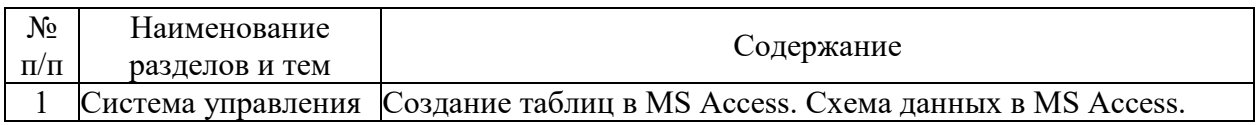

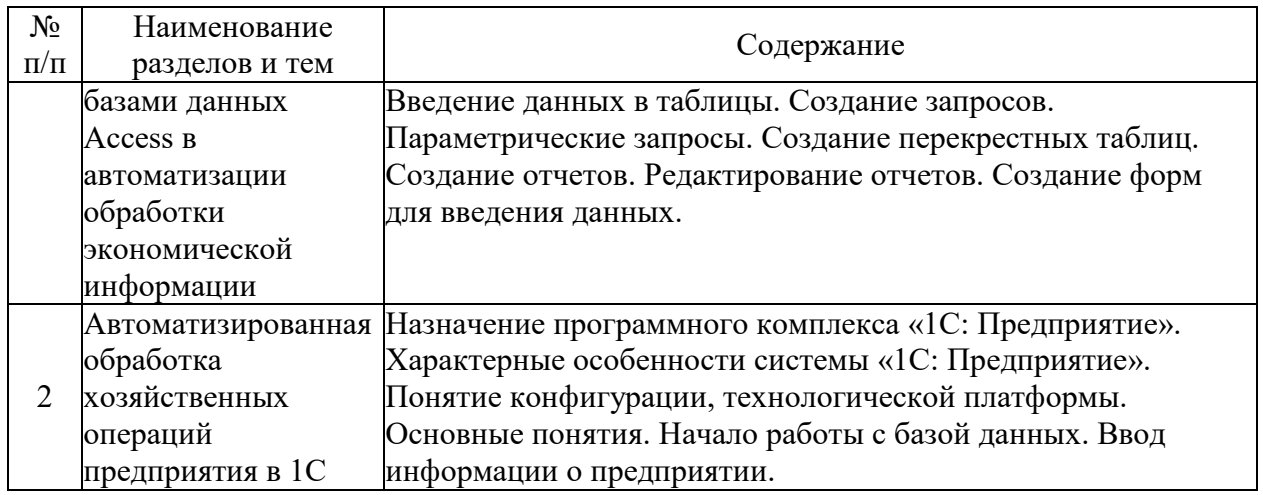

# **5.3. Семинарские, практические, лабораторные занятия, их содержание**

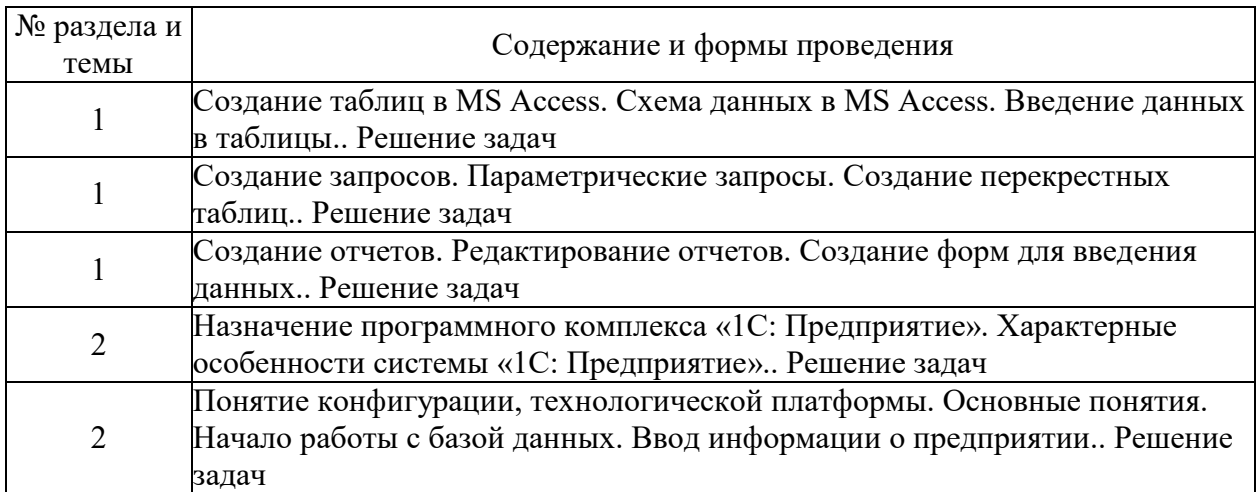

# **6. Фонд оценочных средств для проведения промежуточной аттестации по дисциплине (полный текст приведен в приложении к рабочей программе)**

# **6.1. Текущий контроль**

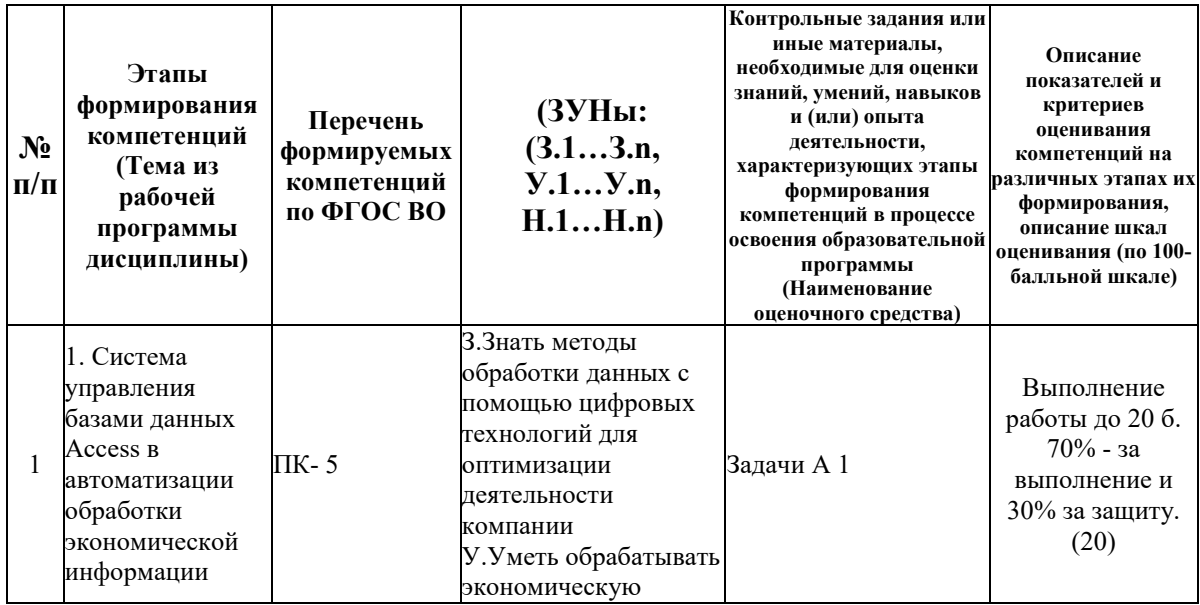

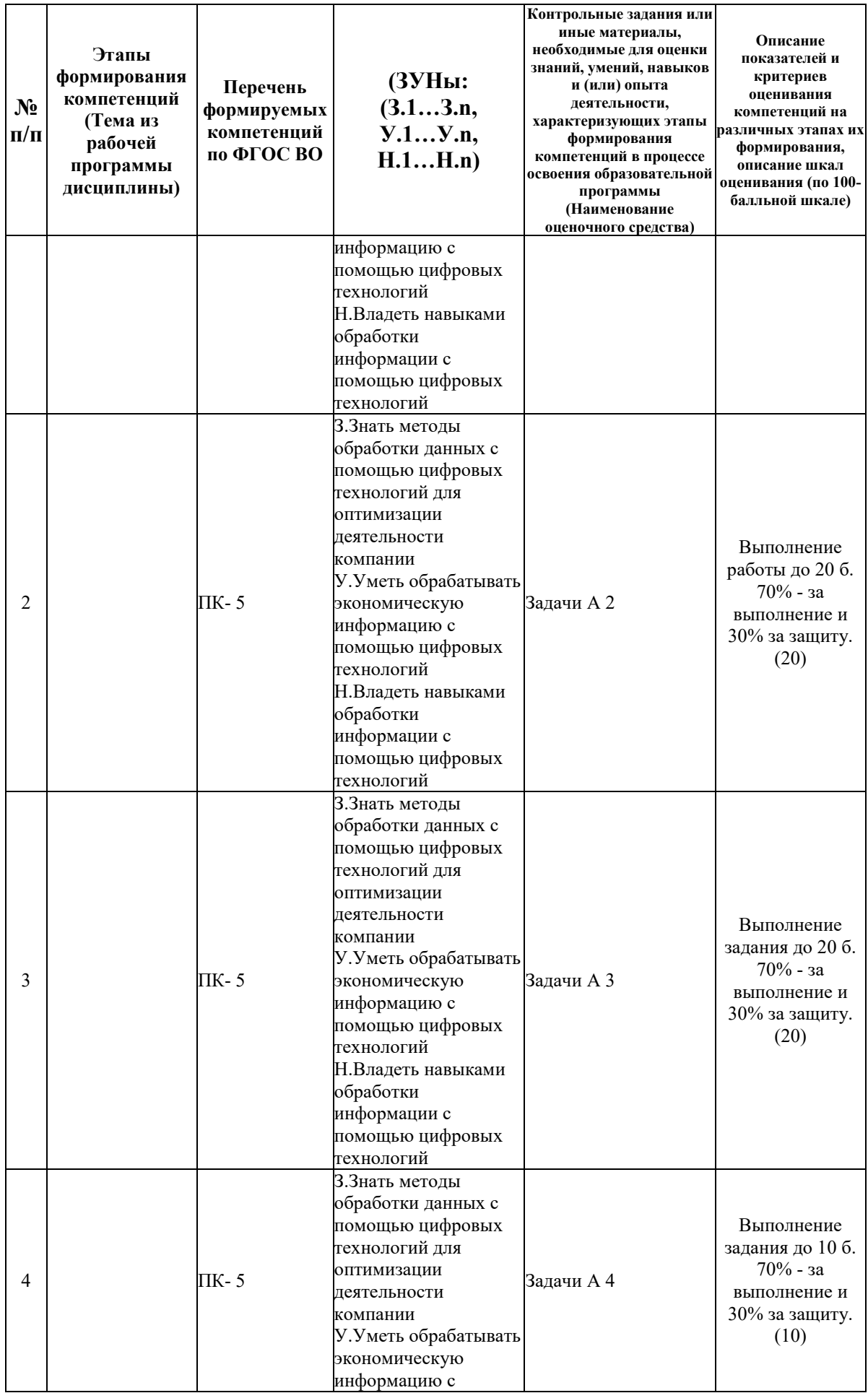

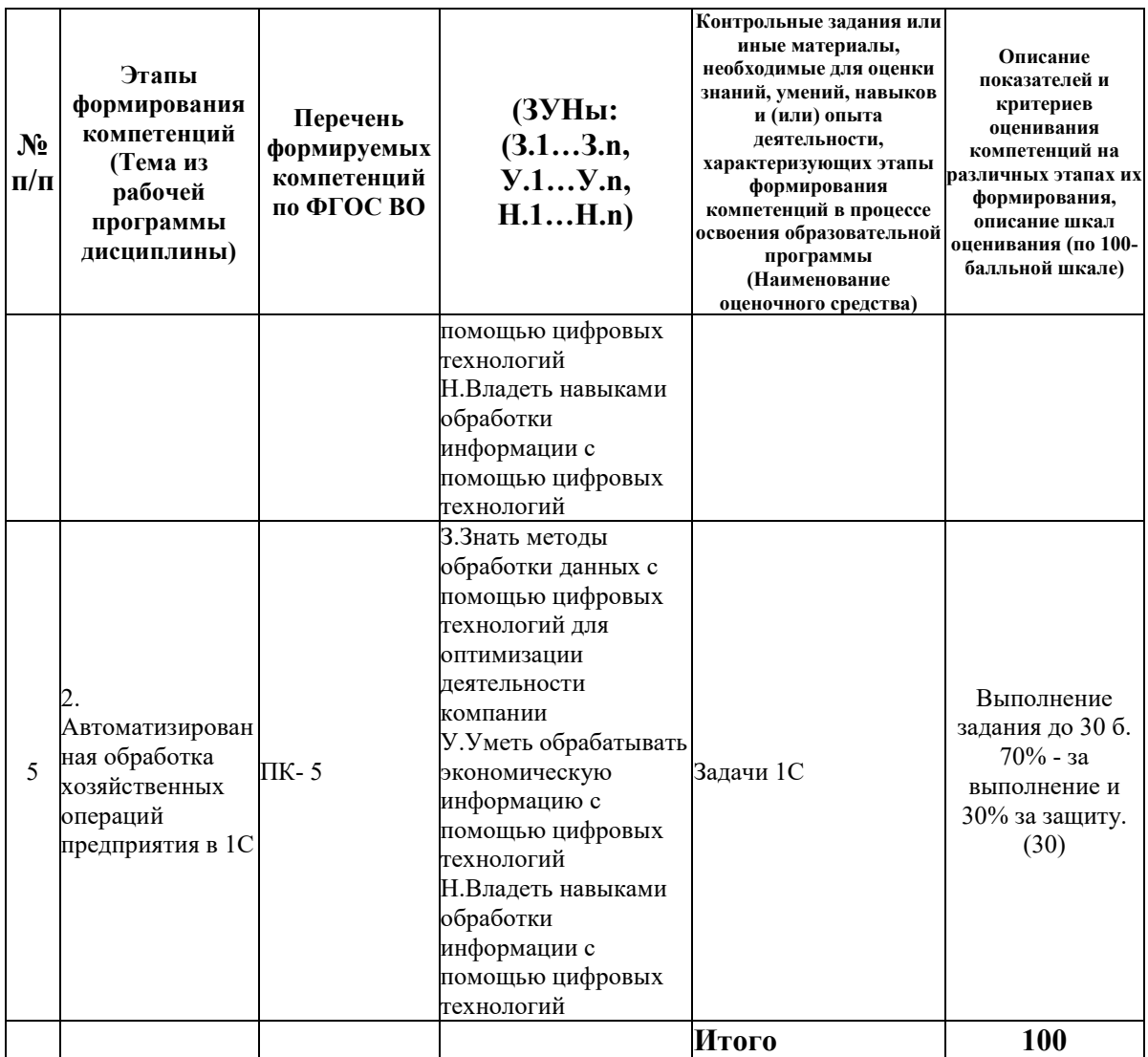

# 6.2. Промежуточный контроль (зачет, экзамен)

#### Рабочим учебным планом предусмотрен Зачет в семестре 41.

#### ВОПРОСЫ ДЛЯ ПРОВЕРКИ ЗНАНИЙ:

1-й вопрос билета (40 баллов), вид вопроса: Тест/проверка знаний. Критерий: Правильные ответы до 40 баллов.

Компетенция: ПК- 5 Способен, в том числе с помощью цифровых технологий, обработать, проанализировать необходимую информацию, собрать, характеризующую финансово-хозяйственную деятельность компаний нефтегазового комплекса, интерпретировать полученные результаты и строить на их основе прогнозы экономических показателей

Знание: Знать методы обработки данных с помощью цифровых технологий для оптимизации деятельности компании

1. Задание в таблице для поля значения по умолчанию в Access.

2. Как в форме для внесения значений в таблицу «Сотрудник» вместо кода кафедры выводить полное наименование кафедры из таблицы «Кафедры» в Access.

3. Как в форме создать поле со списком в Access.

4. Как вставить текущую дату в отчет в Access.

- 5. Как задать уникальность поля в таблице в Access.
- 6. Как задать условия отбора в запросе в Access.
- 7. Как использовать маску ввода для значений в таблице в Access.

8. Как обеспечить ввод текущей даты в качестве значения по умолчанию для поля в таблице в Access.

- 9. Как объединить поля в запросе в Access.
- 10. Как подсчитать количество сотрудников кафедры в отчете в Access.
- 11. Как сделать вкладку в форме в Access.
- 12. Как сделать управляющие кнопки в форме в Access.
- 13. Как создать вычисляемое поле в запросе в Access.
- 14. Как создать отчет из нескольких таблиц в Access.
- 15. Как создать параметрический запрос в Access.
- 16. Как создать перекрестный запрос в Access.
- 17. Создание в таблице поля подстановки из таблицы в Access.
- 18. Создание в таблице поля подстановки из фиксированного списка в Access.
- 19. Создание связей между таблицами в Access.
- 20. Создание составного индекса в таблице в Access.
- 21. Созлание составного ключа в таблице в Access.

#### ТИПОВЫЕ ЗАДАНИЯ ДЛЯ ПРОВЕРКИ УМЕНИЙ:

2-й вопрос билета (30 баллов), вид вопроса: Задание на умение. Критерий: Правильное решение до 30 баллов.

Компетенция: ПК- 5 Способен, в том числе с помощью цифровых технологий, обработать. проанализировать необходимую собрать. информацию. характеризующую финансово-хозяйственную деятельность компаний нефтегазового комплекса, интерпретировать полученные результаты и строить на их основе прогнозы экономических показателей

Умение: Уметь обрабатывать экономическую информацию с помощью цифровых технологий

Задача № 1. Используя таблицы готовой базы данных реализуйте запросы: 1. Вывести данные по сотрудникам: фамилия, имя, отчество, должность. 2. Добавить название полное кафедры, на которых работают сотрудники

Задача № 2. Используя таблицы готовой базы данных реализуйте запросы: 1. Вывести данные по сотрудникам: ФИО, сведения об иностранных языках, которыми владеют сотрудники. 2. Вывести все данные о сотрудниках, используя символ звездочки (\*

Задача № 3. Используя таблицы готовой базы данных реализуйте запросы: 1. Задать условия отбора: по окладу - выше 10000р., между 10000 и 20000р. 2. Создайте список мужчин с высшим образованием.

Задача № 4. Используя таблицы готовой базы данных реализуйте запросы: 1. Рассчитайте премию в 25% к окладу (создайте вычисляемое поле). 2. Определить возраст сотрудников, используя следующие функции: Date(), Year. Создайте новое поле, например: Возраст: Year(Date())-Year([Дата рождения])

#### ТИПОВЫЕ ЗАДАНИЯ ДЛЯ ПРОВЕРКИ НАВЫКОВ:

3-й вопрос билета (30 баллов), вид вопроса: Задание на навыки. Критерий: Правильное решение до 30 баллов.

Компетенция: ПК- 5 Способен, в том числе с помошью цифровых технологий, обработать. проанализировать необходимую информацию, собрать. характеризующую финансово-хозяйственную деятельность компаний нефтегазового

## **комплекса, интерпретировать полученные результаты и строить на их основе прогнозы экономических показателей**

Навык: Владеть навыками обработки информации с помощью цифровых технологий

Задание № 1. Автоформу «в столбец» открыть в режиме конструктора и произвести следующие изменения. Измените тип элемента у поля «Пол», сделав его списком, обеспечьте ввод значений «м» или «ж». Введите в форму раздел «Заголовок формы», включите в нее название формы «Сведения о сотруднике».

Задание № 2. Для таблицы «Сотрудник» получить автоформу: а) в один столбец; б) ленточную; в) табличную. Сравнить полученные результаты. Определить сферу применимости каждого из видов полученных экранных форм.

Задание № 3. Добавление в форму управляющих кнопок

# ОБРАЗЕЦ БИЛЕТА

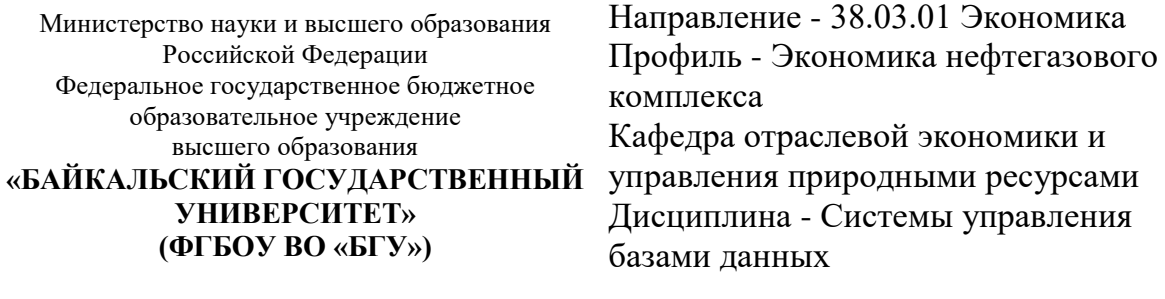

# **БИЛЕТ № 1**

1. Тест (40 баллов).

2. Используя таблицы готовой базы данных реализуйте запросы: 1. Задать условия отбора: по окладу – выше 10000р., между 10000 и 20000р. 2. Создайте список мужчин с высшим образованием. (30 баллов).

3. Для таблицы «Сотрудник» получить автоформу: а) в один столбец; б) ленточную; в) табличную. Сравнить полученные результаты. Определить сферу применимости каждого из видов полученных экранных форм. (30 баллов).

Составитель **Солданова** Е.В. Болданова

Заведующий кафедрой \_\_\_\_\_\_\_\_\_\_\_\_\_\_\_\_\_\_\_\_\_\_\_\_\_\_ А.А. Изместьев

# **7. Перечень основной и дополнительной учебной литературы, необходимой для освоения дисциплины (модуля)**

#### **а) основная литература:**

1. Поляков В. П. Информатика для экономистов. учеб. для бакалавров. допущно М-вом образования и науки РФ/ под ред. В. П. Полякова.- М.: Юрайт, 2013.-524 с.

2. Косарев В. П., Поляков В. П. Информатика для экономистов. Практикум. учеб. пособие для бакалавров. допущено М-вом образования и наки РФ/ под ред. В. П. Полякова, В. П. Косарева.- М.: Юрайт, 2013.-343 с.

3. Хитрова Т. И. Информационные технологии финансового менеджмента. учеб. пособие. Электронный ресурс/ Т. И. Хитрова.- Иркутск: Изд-во БГУ, 2018.-119 с.

4. Братищенко В.В. Информационные технологии в бизнес-аналитике.- Иркутск: Изд-во БГУ, 2019.- 127 с.

5. [Лопушанский, В. А. Информационные системы. Системы управления базами данных:](https://www.iprbookshop.ru/119640.html)  теория и практика : учебное пособие / В. А. Лопушанский, С. В. Макеев, Е. С. Бунин. -[Воронеж : Воронежский государственный университет инженерных технологий, 2021. —](https://www.iprbookshop.ru/119640.html) 108 c. — ISBN 978-5-00032-519-3. — [Текст : электронный // Цифровой образовательный](https://www.iprbookshop.ru/119640.html)  ресурс IPR SMART : [сайт]. — [URL: https://www.iprbookshop.ru/119640.html \(дата](https://www.iprbookshop.ru/119640.html)  [обращения: 23.05.2023\)](https://www.iprbookshop.ru/119640.html)

6. [Разработка баз данных \[Электронный ресурс\] : учебное пособие / А.С. Дорофеев \[и др.\].](http://www.iprbookshop.ru/70276.html)  — Электрон. текстовые данные. — [Саратов: Ай Пи Эр Медиа, 2018. —](http://www.iprbookshop.ru/70276.html) 241 c. — 978-5- 4486-0114-9. — [Режим доступа: http://www.iprbookshop.ru/70276.html](http://www.iprbookshop.ru/70276.html)

#### **б) дополнительная литература:**

1. Гвоздева В. А. Валентина Александровна Информатика, автоматизированные информационные технологии и системы. учебник. рек. Московским гос. ин-том электронной техники (технического ун-та)/ В. А. Гвоздева.- М.: ИНФРА-М, 2011.-541 с.

2. Степанова Е. Е., Хмелевская Н. В. Информационное обеспечение управленческой деятельности. рек. Учеб.-метод. центром по проф. образованию Департамента образования г. Москвы. учеб. пособие для сред. проф. образования. 2-е изд., испр. и доп./ Е. Е. Степанова, Н. В. Хмелевская.- М.: ФОРУМ, 2010.-191 с.

3. Информационные системы и технологии и в экономике и управлении. допущено Советом УМО вузов России. учебник. 3-е изд., перераб. и доп./ В. В. Трофимов [и др.].- М.: Юрайт, 2011.-521 с.

4. Пешкова О. В. Информационные системы управления предприятием торговли. 1C - Предприятие 8. 3. Управление торговлей. Электронный ресурс. учеб. пособие для студ. бакалавриата/ О. В. Пешкова.- Иркутск: Изд-во БГУ, 2018.-125 с.

5. Слободняк И. А. Использование возможностей Excel при решении различных задач. Электронный ресурс/ И. А. Слободняк.- Иркутск: Изд-во БГУ, 2018.-72 с.

6. Ковалевская Н. Ю. Наталья Юрьевна Разработка инвестиционного проекта. учеб. пособие/ Н. Ю. Ковалевская.- Иркутск: Изд-во БГУЭП, 2013.-106 с.

7. Артамонов И. В. Иван Васильевич Разработка распределительных сервисноориентированных программных средств/ И. В. Артамонов.- Иркутск: Изд-во БГУЭП, 2012.-128 с.

8. Современные информационно-телекоммуникационные технологии в управлении социально-экономическими системами.- Иркутск: Изд-во БГУЭП, 2013.-194 с.

9. Киселев С. В. Сергей Викторович Средства мультимедиа. рек. Федеральным ин-том развития образования. учеб. пособие для нач. проф. образования. 3-е изд., стер./ С. В. Киселев.- М.: Академия, 2012.-64 с.

10. [Башмакова, Е. И. Информатика и информационные технологии. Умный Excel 2016:](https://www.iprbookshop.ru/94205.html)  [библиотека функций : учебное пособие / Е. И. Башмакова. —](https://www.iprbookshop.ru/94205.html) Москва : Ай Пи Ар Медиа, 2020. — 109 c. — ISBN 978-5-4497-0516-7. — [Текст : электронный // Цифровой](https://www.iprbookshop.ru/94205.html)  [образовательный ресурс IPR SMART : \[сайт\]. —](https://www.iprbookshop.ru/94205.html) URL: [https://www.iprbookshop.ru/94205.html \(дата обращения: 23.05.2023\).](https://www.iprbookshop.ru/94205.html)

11. [Букунов С.В. Применение СУБД MS Access для](http://www.iprbookshop.ru/74344.html) создания бизнес-приложений [\[Электронный ресурс\] : учебное пособие / С.В. Букунов, О.В. Букунова. —](http://www.iprbookshop.ru/74344.html) Электрон. текстовые данные. — [СПб. : Санкт-Петербургский государственный архитектурно](http://www.iprbookshop.ru/74344.html)[строительный университет, ЭБС АСВ, 2017. —](http://www.iprbookshop.ru/74344.html) 104 c. — 978-5-9227-0747-3. — Режим [доступа: http://www.iprbookshop.ru/74344.html](http://www.iprbookshop.ru/74344.html)

12. [Енин, А. В. Локальная СУБД своими руками. Учимся на примерах / А. В. Енин, Н. В.](https://www.iprbookshop.ru/90276.htm)  Енин. — [Москва : СОЛОН-ПРЕСС, 2019. —](https://www.iprbookshop.ru/90276.htm) 465 c. — ISBN 5-98003-272-X. — Текст : [электронный // Цифровой образовательный ресурс IPR SMART : \[сайт\]. —](https://www.iprbookshop.ru/90276.htm) URL: [https://www.iprbookshop.ru/90276.html \(дата обращения: 23.05.2023\)](https://www.iprbookshop.ru/90276.htm)

#### **8. Перечень ресурсов информационно-телекоммуникационной сети «Интернет», необходимых для освоения дисциплины (модуля), включая профессиональные базы данных и информационно-справочные системы**

Для освоения дисциплины обучающемуся необходимы следующие ресурсы информационно-телекоммуникационной сети «Интернет»:

– Сайт Байкальского государственного университета, адрес доступа: http://bgu.ru/, доступ круглосуточный неограниченный из любой точки Интернет

– Глобалтека. Глобальная библиотека научных ресурсов, адрес доступа: http://globalteka.ru. доступ неограниченный

– ИВИС - Универсальные базы данных, адрес доступа: http://www.dlib.eastview.ru/. доступ круглосуточный неограниченный из любой точки Интернет при условии регистрации в БГУ

– КиберЛенинка, адрес доступа: http://cyberleninka.ru. доступ круглосуточный, неограниченный для всех пользователей, бесплатное чтение и скачивание всех научных публикаций, в том числе пакет «Юридические науки», коллекция из 7 журналов по правоведению

– Портал "Информационно-коммуникационные технологии в образовании", адрес доступа: http://www.ict.edu.ru/lib/. доступ неограниченный

– Федеральный образовательный портал «Экономика, Социология, Менеджмент», адрес доступа: http://www.ecsocman.edu.ru. доступ неограниченный

– Электронно-библиотечная система IPRbooks, адрес доступа: https://www.iprbookshop.ru. доступ неограниченный

#### **9. Методические указания для обучающихся по освоению дисциплины (модуля)**

Изучать дисциплину рекомендуется в соответствии с той последовательностью, которая обозначена в ее содержании. Для успешного освоения курса обучающиеся должны иметь первоначальные знания в области информационных технологий.

На лекциях преподаватель озвучивает тему, знакомит с перечнем литературы по теме, обосновывает место и роль этой темы в данной дисциплине, раскрывает ее практическое значение. В ходе лекций студенту необходимо вести конспект, фиксируя основные понятия и проблемные вопросы.

Практические (семинарские) занятия по своему содержанию связаны с тематикой лекционных занятий. Начинать подготовку к занятию целесообразно с конспекта лекций. Задание на практическое (семинарское) занятие сообщается обучающимся до его проведения. На семинаре преподаватель организует обсуждение этой темы, выступая в качестве организатора, консультанта и эксперта учебно-познавательной деятельности обучающегося.

Изучение дисциплины (модуля) включает самостоятельную работу обучающегося.

Основными видами самостоятельной работы студентов с участием преподавателей являются:

• текущие консультации;

• прием и разбор домашних заданий (в часы практических занятий);

• прием и защита лабораторных работ (во время проведения занятий).

Основными видами самостоятельной работы студентов без участия преподавателей являются:

• формирование и усвоение содержания конспекта лекций на базе рекомендованной лектором учебной литературы, включая информационные образовательные ресурсы (электронные учебники, электронные библиотеки и др.);

• самостоятельное изучение отдельных тем или вопросов по учебникам или учебным пособиям;

• подготовка к семинарам и лабораторным работам;

• выполнение домашних заданий в виде решения отдельных задач, проведения типовых расчетов, расчетно-компьютерных и индивидуальных работ по отдельным разделам содержания дисциплин и др.

#### **10. Перечень информационных технологий, используемых при осуществлении образовательного процесса по дисциплине (модулю), включая перечень программного обеспечения**

В учебном процессе используется следующее программное обеспечение:

– LibreOffice,

– MS Office,

– OpenOffice.org,

– WinDjView,

– Adobe Acrobat Reader\_11,

#### **11. Описание материально-технической базы, необходимой для осуществления образовательного процесса по дисциплине (модулю):**

В учебном процессе используется следующее оборудование:

– Помещения для самостоятельной работы, оснащенные компьютерной техникой с возможностью подключения к сети "Интернет" и обеспечением доступа в электронную информационно-образовательную среду вуза,

– Учебные аудитории для проведения: занятий лекционного типа, занятий семинарского типа, практических занятий, выполнения курсовых работ, групповых и индивидуальных консультаций, текущего контроля и промежуточной аттестации, укомплектованные специализированной мебелью и техническими средствами обучения,

– Компьютерный класс,

– Наборы демонстрационного оборудования и учебно-наглядных пособий